## Consolidation of Folios Request Form

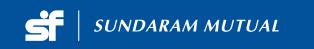

Folios where the following are identical can be consolidated. • Unit holders Name, • Order of holding, • Tax status, • Address, • Mode of holding, • Bank details and • Nominee details.

| 1. Unit holders                                                          | Names:                                     | ( Plea             | ase m             | enti           | on tl          | he na            | ıme              | of all           | l uni | it ho | olde   | rs ir | the   | sa                               | ıme    | ord              | ler a        | as a | арре  | earin   | g in  | the     | fol      | io)  |           |         |     |      |       |     |     |       |       |       |          |
|--------------------------------------------------------------------------|--------------------------------------------|--------------------|-------------------|----------------|----------------|------------------|------------------|------------------|-------|-------|--------|-------|-------|----------------------------------|--------|------------------|--------------|------|-------|---------|-------|---------|----------|------|-----------|---------|-----|------|-------|-----|-----|-------|-------|-------|----------|
| Sole/First Ho                                                            |                                            |                    |                   |                |                |                  |                  |                  |       |       |        |       |       |                                  |        |                  |              |      |       |         |       |         |          |      |           |         |     |      |       |     |     |       |       |       |          |
| Second Hold                                                              |                                            |                    |                   |                |                |                  |                  |                  |       |       |        |       |       |                                  |        |                  |              |      |       |         |       |         |          |      |           |         |     |      |       |     |     |       |       |       |          |
| Third Holder                                                             |                                            |                    |                   |                |                |                  |                  |                  |       |       |        |       |       |                                  |        |                  |              |      |       |         |       |         |          |      |           |         |     |      |       |     |     |       |       |       |          |
|                                                                          | 4.11                                       |                    |                   |                |                |                  |                  |                  |       |       |        |       |       |                                  |        |                  |              |      |       |         |       |         |          |      |           |         |     |      |       |     |     |       |       |       |          |
| 2. Mention all So                                                        | ource toli<br>Source fo                    |                    |                   |                |                |                  |                  | . <b>.</b>       |       |       |        |       |       |                                  |        |                  |              |      |       |         | T.    | arget   | Fo       | lia  | <u>(O</u> | nlv     | on  | ا (م | L     |     |     |       |       |       |          |
| Folio No.1                                                               |                                            |                    |                   |                |                |                  |                  |                  |       |       |        |       |       |                                  |        | - 10             | arget        | . 10 | 110   | (U      | III y | UII     | c) \     |      |           |         |     |      |       |     |     |       |       |       |          |
| Folio No.2                                                               |                                            |                    |                   |                |                |                  |                  |                  |       | Ť     |        | _     |       |                                  |        |                  |              |      |       |         |       |         |          |      |           |         |     |      |       |     |     |       |       |       |          |
| Folio No.3                                                               |                                            | <u> </u>           |                   |                |                |                  |                  | <u> </u>         |       |       |        |       | TO    | <b>)</b>                         |        |                  |              |      |       |         |       |         |          |      |           |         |     |      |       |     |     |       |       |       |          |
| Folio No.4                                                               |                                            |                    |                   |                |                |                  |                  |                  |       |       |        |       | 3     |                                  | Tá     | Target Folio No. |              |      |       |         |       |         |          |      |           |         |     |      |       |     |     |       |       |       |          |
| Folio No.5                                                               |                                            |                    |                   |                |                |                  |                  |                  |       | +     |        |       |       |                                  |        |                  |              |      |       |         |       |         |          |      |           |         |     |      |       |     |     |       |       |       |          |
| Folio No.                                                                |                                            |                    |                   |                |                |                  |                  |                  |       | +     |        |       |       |                                  |        |                  |              |      |       |         |       |         |          |      |           |         |     |      |       |     |     |       |       |       |          |
|                                                                          |                                            |                    |                   |                |                |                  |                  |                  |       |       |        |       |       |                                  |        |                  |              |      |       |         |       |         |          |      |           |         |     |      |       |     |     |       |       |       |          |
| 3. Go Green Serv                                                         | ices (Sav                                  | e The              | Futu              | ıre):          | Pleas          | se pr            | ovide            | e Cor            | ntac  | t De  | etails | of    | First | / 5                              | Sole   | Ap               | plica        | ant  | :     |         |       |         |          |      |           |         |     |      | _     |     |     |       |       |       |          |
| E-Mail                                                                   |                                            |                    | <u> </u>          | _              |                |                  |                  |                  |       |       |        |       |       | _                                |        |                  |              |      |       |         |       |         | <u>_</u> |      | _         | <u></u> |     | _    |       |     |     |       | _     |       | <u> </u> |
| I/We would like to re                                                    |                                            |                    |                   |                |                | epho             |                  | Ц.               | _     |       |        |       |       |                                  |        |                  |              |      |       | Mob     |       |         |          |      | <u> </u>  |         |     |      |       |     |     |       |       |       | L        |
| I - PIN<br>[Please ✓]                                                    | Existing<br>access y<br>NAV ale<br>PIN ava | our ac<br>erts. Ap | ccount<br>oplicar | state<br>nts w | ment,<br>ho re | /capita<br>quest | al gair<br>a Per | n state<br>sonal | emen  | t 24: | x7, v  | iew y | our p | oorl                             | tfolio | and              | l trar       | ารลด | t on  | line, r | ecei  | ve trai | nsac     | tion | al a      | lerts   | by  | ema  | il/ S | SMS | and | subs  | cribe | for o | daily    |
| 5. Declaration  I / We request Sun consolidation can details are identic | take plac                                  | e onl              | y if a.           | . Nai          | mes            | of un            |                  |                  |       |       |        |       |       |                                  |        |                  |              |      |       |         |       |         |          |      |           |         |     |      |       |     |     |       |       |       |          |
| 6. Signature(Ma                                                          | ndatory F                                  | ield)              |                   |                |                |                  |                  |                  |       |       |        |       |       |                                  |        |                  |              |      |       |         |       |         |          |      |           |         |     |      |       |     |     |       |       |       |          |
| *                                                                        |                                            |                    |                   |                |                |                  |                  |                  |       |       |        |       |       |                                  |        |                  |              |      |       |         |       |         |          |      |           |         |     |      |       |     |     |       |       |       |          |
|                                                                          |                                            | Second Holder      |                   |                |                |                  |                  |                  |       | r     | r      |       |       |                                  |        |                  | Third Holder |      |       |         |       |         |          |      |           |         |     |      |       |     |     |       |       |       |          |
| Request Date                                                             |                                            |                    |                   |                |                |                  |                  |                  |       |       |        |       |       |                                  |        |                  |              |      |       | ı       | Plac  | e       | ••••     |      |           | ••••    |     |      |       |     |     |       |       |       | •••••    |
| Acknowledgem                                                             |                                            |                    |                   |                |                |                  |                  |                  |       |       |        | Con   | soli  | lidation of Folios: Request Form |        |                  |              |      |       |         |       |         |          |      |           | S       | une | dara | ım    | Mu  | tua | l Fur | nd    |       |          |
| Received, subjec                                                         | to verifi                                  |                    |                   |                |                |                  |                  |                  |       |       |        |       | m     |                                  |        |                  |              |      |       |         |       |         |          |      |           |         |     |      |       |     |     |       |       |       |          |
| Source Folios:<br>Target Folio:                                          |                                            |                    |                   |                |                |                  |                  |                  |       |       |        |       |       |                                  |        |                  |              |      |       |         |       |         |          |      |           |         |     |      |       |     |     |       |       |       |          |
|                                                                          |                                            |                    |                   |                |                |                  |                  |                  |       |       |        |       |       |                                  |        |                  |              |      | ••••• |         |       |         |          |      |           |         |     |      |       |     |     |       |       |       |          |